# **REVISTA DIGITAL**

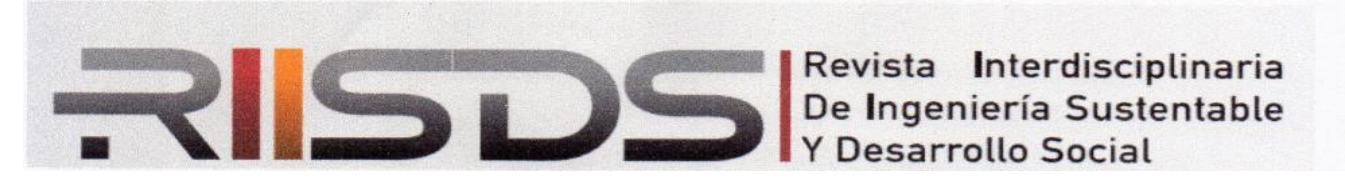

**ISSN 2448-8003**

**Desarrollo de una Plataforma Educativa Digital con Flask y SQLite para el Fortalecimiento del ODS 4.3 en la Educación Superior Tecnológica**

# **Development of a Digital Educational Platform using Flask and SQLite to Strengthen SDG 4.3 in Technological Higher Education**

Christian-Guillermo Reyes-Zúñiga<sup>1</sup>, José-Antonio Sandoval-Acosta<sup>1</sup>, Marcos-Octavio Osuna-Armenta<sup>1</sup>, Gilberto Bojórquez-Delgado<sup>1</sup>

<sup>1</sup> Tecnológico Nacional de México – ITS de Guasave, Sinaloa, México.

Recibido: 26-10-2023 Aceptado: 05-12-2023

Autor corresponsal: [christian.rz@guasave.tecnm.mx](mailto:christian.rz@guasave.tecnm.mx)

#### **Resumen**

El Tecnológico Nacional de México (TecNM), busca fortalecer la infraestructura educativa y científica en todos sus campus localizados en todo el país, en el campus Guasave (ITSG), se innova constantemente creando herramientas tecnológicas para mejorar la calidad del aprendizaje. Este proyecto surge de la necesidad de desarrollar una herramienta tecnológica alineada con los objetivos de la Agenda 2030 y TecNM, que respalde la labor docente y el proceso de enseñanza. Su enfoque está en evaluar el conocimiento de la programación básica utilizando Python Flask, CSS y SQLite, con el apoyo de un servidor de internet Pythonanywhere.com para la elaboración de una plataforma web que realice esta tarea. Se aplicó la metodología del modelado en cascada, un enfoque sistemático y secuencial que parte de la especificación de requerimientos del cliente y avanza a través de planificación, modelado, construcción y despliegue del sitio web**.**

**Palabras clave:** Python Flask, CSS, SQLite, Pythonanywhere, programación básica.

#### **Abstract**

The Tecnológico Nacional de México (TecNM) seeks to strengthen the educational and scientific infrastructure in all its campuses located throughout the country. At the Guasave campus (ITSG), there is constant innovation in the creation of technological tools to enhance the quality of learning. This project arises from the need to develop a technological tool aligned with the goals of the 2030 Agenda and TecNM, which supports the teaching work and the learning process. Its focus is on assessing basic programming knowledge using Python Flask, CSS, and SQLite, with the support of a Pythonanywhere.com web server for the creation of a web platform that performs this task. The waterfall modeling methodology was applied, a systematic and sequential approach that starts with customer requirement specification and progresses through planning, modeling, construction, and website deployment.

**Keywords:** Python Flask, CSS, SQLite, Pythonanywhere, basic programming.

#### **Introducción**

La Agenda 2030, promulgada por las Naciones Unidas, es un ambicioso plan global que busca forjar un futuro sostenible e inclusivo. A través de sus 17 objetivos, la agenda aspira a enfrentar los desafíos más grandes de nuestra época, desde la erradicación de la pobreza hasta la protección del medio ambiente (Naciones Unidas, 2018). Estos desafíos exigen una colaboración multidisciplinaria, y en este contexto, la tecnología y la educación se presentan como pilares cruciales.

El ODS "4.3" destaca por su énfasis en promover el acceso igualitario a una formación técnica, profesional y universitaria de calidad (Naciones Unidas, 2018). Alcanzar este objetivo tendría un impacto transformador, estableciendo las bases para un desarrollo sostenible y equitativo a nivel mundial.

La revolución digital ha presentado oportunidades sin precedentes para superar barreras tradicionales en la educación. Las investigaciones de Calle Díaz (2022) y Borrego et al. (2021) subrayan la vitalidad de los frameworks y herramientas web en la actual formación técnica y profesional. Estas tecnologías, como sugiere Pérez Ibarra et al. (2021), están redefiniendo las competencias requeridas en el mundo profesional actual.

Reconociendo su papel en la formación de futuros líderes y profesionales, el Tecnológico Nacional de México (TecNM, 2019), ha trazado estrategias para enriquecer la educación mediante la integración de innovaciones tecnológicas. En este esfuerzo, el campus Guasave del TecNM se ha erigido como un referente, generando soluciones tecnológicas que benefician tanto a docentes como a estudiantes.

Los ingenieros, dada su formación y habilidades, están posicionados de manera única para abordar y resolver desafíos complejos. Según el informe de la Unesco (Unesco & International Centre for Engineering Education, 2021), los ingenieros son fundamentales para llevar a buen puerto los objetivos de la Agenda 2030, al poder traducir teorías en soluciones prácticas y sostenibles.

Con el objetivo de abordar las demandas educativas tanto a nivel institucional como global, este proyecto presenta una herramienta tecnológica innovadora. La solución se fundamenta en Python Flask, un microframework conocido por su ligereza y flexibilidad (Aggarwal, 2019). Se ha incorporado también CSS, lenguaje de hojas de estilos desarrollado para el control del aspecto o presentación de los documentos electrónicos definidos con HTML y XHTML (Alava García & Suarez Vera, 2022). Para la gestión de datos, se utilizó SQLite, gestor sin costo, de dominio público más rápido y ligero que MySQL y PostgreSQL, el cual se ejecuta en muchas plataformas (Lima Torres, 2021). El proyecto se aloja en Pythonanywhere.com, plataforma especializada en ofrecer un entorno optimizado para aplicaciones Python (ProgSoft.net, n.d.). La intención no es solo perfeccionar el proceso educativo, sino preparar a los estudiantes con competencias vitales para la economía digital del siglo XXI.

En la actualidad, marcada por avances tecnológicos vertiginosos y una interconexión mundial en aumento, las herramientas educativas en línea se han vuelto indispensables. Estas plataformas democratizan y personalizan la educación, adaptándose al ritmo y necesidades de cada estudiante. Al alinear estos avances con la Agenda 2030, se promueve una educación más equitativa y se establecen las bases para un mundo más informado, capacitado y sostenible. Esta filosofía guía nuestro proyecto, evidenciando el potencial transformador de las tecnologías educativas para el futuro.

#### **Materiales y métodos**

Para desarrollar esta herramienta web, se empleó la metodología de modelado en cascada, representada en la Figura 1. Esta metodología propone un proceso sistemático y secuencial para el desarrollo de software. El proceso inicia con la especificación detallada de los requerimientos del cliente, seguido de etapas de planeación, modelado y construcción. Finalmente, culmina con el despliegue y el soporte continuo del software finalizado. (Pressman, 2010).

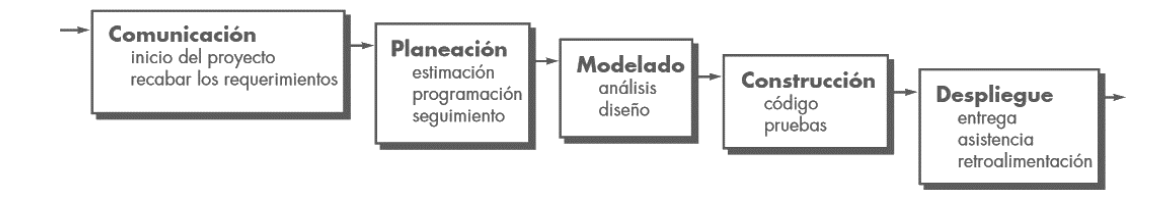

Figura 1. Modelado en cascada. Fuente: (Pressman, 2010).

En la fase de comunicación e inicio del proyecto, se llevó a cabo la toma de requerimientos, que constituye la base sobre la cual va a ser estructurado y desarrollado el sistema por medio de las solicitudes de los usuarios (Lozano, 2021), que en este caso, representa el sitio web; con el propósito de crear una herramienta que facilitara la evaluación y el progreso de los estudiantes en el ámbito del desarrollo de la lógica de programación, como la de definir los objetivos del proyecto, elección del lenguaje de programación y software complementario.

En la fase de planeación, se establecieron los elementos cruciales para el desarrollo del sitio web, definiendo un marco de trabajo claro y organizado, en la cual, (Ruiz, Ábrego, Vargas, & García, 2019) se refieren a ella como las actividades que se van a llevar a cabo en cada una de las etapas del modelo de desarrollo de software, que sirve de guía para establecer el grado de avance en la consecusión de la innovacion tecnologica. Los pasos clave de esta etapa incluyeron: la definición de las tareas y actividades necesarias para elaborar el proyecto, los presupuestos, y, la asignación de los recursos y tiempos.

En la fase de modelado, se definieron los aspectos técnicos y visuales de la herramienta web, estableciendo las bases para su implementación, etapa en la cual (Alfaro, 2018) comenta que, representa el orden y cómo los componentes y módulos internos interactúan entre sí, generando una colección de escenarios que describen las interacciones entre los usuarios del sistema. Los pasos clave de esta etapa incluyeron: el diseño de la base de datos, la identificación de las funcionalidades, asi como la generacion de informes.

En la fase de construcción, se llevó a cabo la puesta en práctica de todos los componentes del sitio web, donde (Ruiz, Ábrego, Vargas, & García, 2019), explican que, en esta etapa los requisitos y el diseño funcional planteado son transformados en una aplicación software. Esta etapa incluyó: el funcionamiento del sitio, las pruebas para su validación y la realización de ajustes necesarios.

Por último, la fase de despliegue donde la herramienta web se puso en operación y se hizo accesible para los usuarios, que es la etapa que corresponde a la finalización del software, donde se realizan las correcciones de la primera versión (Cedeno, Catuto, & Rodas, 2021). Los pasos clave de esta etapa incluyeron, la configuración del servidor pythonanywhere, la migración de la base de datos y las pruebas finales.

#### **Resultados y discusión**

En el proceso de creación de la herramienta web utilizando la metodología de modelado en cascada, se logró el propósito principal planteado inicialmente para la evaluación y el progreso de los estudiantes en el ámbito del desarrollo de la lógica de programación.

Se diseñó y desarrolló una herramienta web como plataforma principal, la cual, cuenta con una interfaz amigable y fácil de usar, que permitió una accesible experiencia de navegación de los usuarios. Apoyada en tecnología web para el diseño como fue CSS, para los estilos de fuente y colores, HTML como el lenguaje utilizado para la estructura visual de la página (Frontend) y Python Flask para la configuración de los eventos, es decir, el (Backend). Colocada en un servidor web pythonanywhere, pudiendo acceder a ella, desde cualquier dispositivo con internet, solo colocando la dirección web: [https://christianr82.pythonanywhere.com/,](https://christianr82.pythonanywhere.com/) observable en la misma Figura 2.

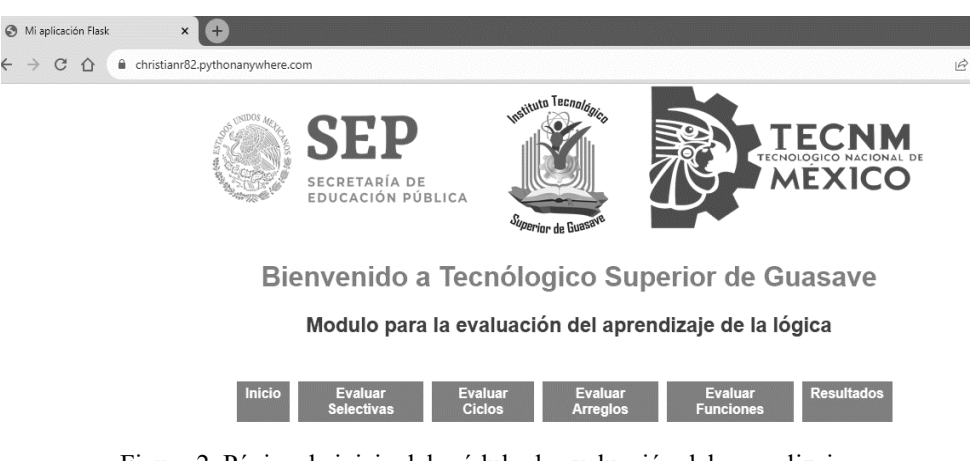

Figura 2. Página de inicio del módulo de evaluación del aprendizaje. Fuente: Elaboración propia.

Además, de ofrecer funcionalidades dedicadas al cumplir con los objetivos de evaluar el aprendizaje como se visualiza en la Figura 3, donde se muestran las preguntas relacionadas, en este caso, a la evaluación de la utilización de las selectivas, donde pueden plasmar su conocimiento y observar posteriormente su aprovechamiento.

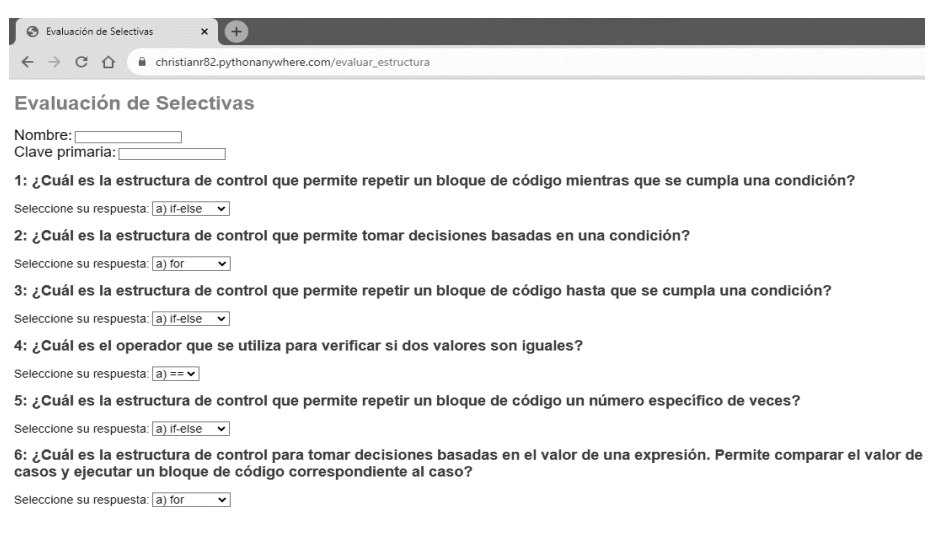

Figura 3. Módulo de evaluación de selectivas. Fuente: Elaboración propia.

También, se logró diseñar y programar el módulo de resultados como parte medular del proyecto, como se observa en la Figura 4, donde se organizaron todos los diferentes módulos de las evaluaciones de los estudiantes.

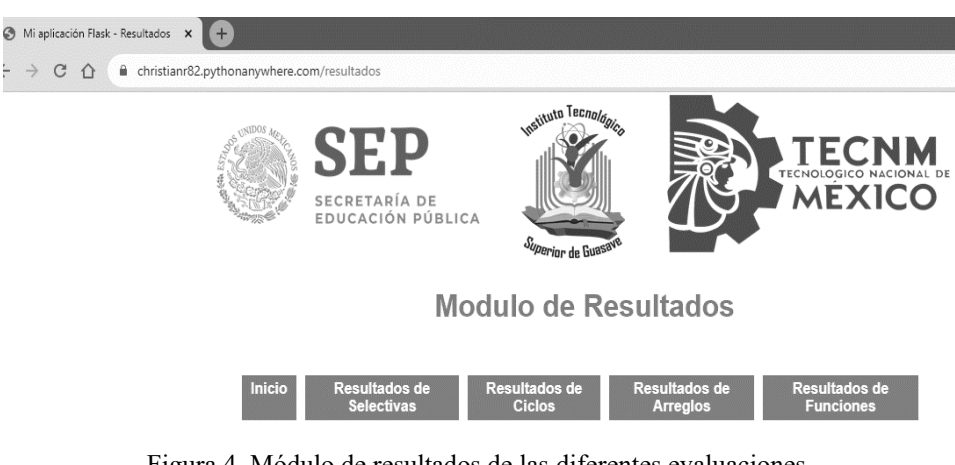

Figura 4. Módulo de resultados de las diferentes evaluaciones. Fuente: Elaboración propia

.

Por último, se migró la base de datos elaborada en SQLite para consultar los reportes individuales, guardados previamente al realizar las evaluaciones, como se muestra en la Figura 5.

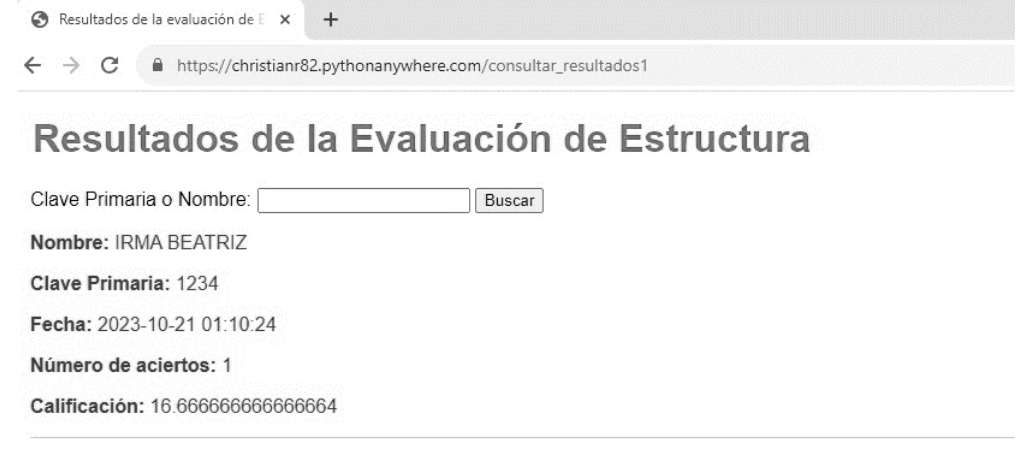

Figura 5. Consulta del reporte de resultados de la evaluación Fuente: Elaboración propia.

## **Conclusiones**

En la intersección de la tecnología y la educación, la necesidad de soluciones innovadoras que apoyen la enseñanza y el aprendizaje se vuelve imperativa. En este marco, el proyecto presentado aborda de manera directa el ODS 4.3 de la Agenda 2030, que resalta la importancia de garantizar a todos el acceso a una formación técnica, profesional y superior de calidad. Al desarrollar una herramienta web basada en Python Flask, complementada con tecnologías como CSS, HTML y SQLite, y alojada en Pythonanywhere, se contribuye activamente a este objetivo global. La herramienta no solo satisface las demandas institucionales del TecNM campus Guasave, sino que representa un compromiso con la educación de calidad y la inclusión. Su diseño adaptativo y su interfaz centrada en el usuario garantizan que estudiantes y docentes, independientemente de su familiaridad con la tecnología, puedan beneficiarse de sus funcionalidades.

A diferencia de otras soluciones genéricas, esta herramienta está diseñada específicamente para atender las particularidades y desafíos del TecNM campus Guasave, estableciéndose como un referente en la integración de tecnología y pedagogía. Al mirar hacia el futuro, es evidente el potencial de la herramienta para adaptarse y escalar a otros contextos educativos, sirviendo como modelo para instituciones con aspiraciones similares. Además, la incorporación futura de capacidades analíticas podría ofrecer insights valiosos para la personalización del aprendizaje. Este proyecto no solo aborda una necesidad inmediata en el ámbito educativo, sino que se ajusta y contribuye activamente a la realización del ODS 4.3, subrayando la importancia de la formación técnica y profesional en el panorama global de la educación, reafirmando el compromiso del TecNM campus Guasave con los objetivos de desarrollo sostenible.

## **Referencias bibliográficas**

- Aggarwal, S. (2019). *Flask framework cookbook: over 80 proven recipes and techniques for Python web development with Flask* (2da ed.). (L. Packt Puublishing, Ed.) Retrieved from https://books.google.com.ec/books?id=iF2jDwAAQBAJ&lpg=PP1&dq=iF2jDwAAQBAJ& pg=PP1#v=o nepage&q&f=false
- Alava García, M. M., & Suarez Vera, Y. T. (2022). Diseño e implementación de un sistema informático para el control de historias clínicas aplicando tecnología QR en el Patronato del Cantón la Maná. (U. T. Cotopaxi, Ed.) La Maná, Ecuador. Retrieved 12 05, 2023, from https://repositorio.utc.edu.ec/bitstream/27000/9020/1/UTC-PIM-000541.pdf
- Alfaro, A. (2018). *Aplicación para la gestión de información de manera colaborativa para el consejo de cuenca de Río Bravo.* (U. d. Tamaulipas, Ed.) Ciudad Victoria, Tamaulipas.
- Borrego, A., Ayala, D., Sola, F., Hernandéz, I., & Ruiz, D. (2021). Silece: un framework de apoyo a la docencia de desarrollo web. 235-242. Sevilla, España. Retrieved 10 09, 2023, from https://idus.us.es/bitstream/handle/11441/127105/Silence%20un%20framework%20de%20a poyo%20a%20la%20docencia%20de%20desarrollo%20web.pdf?sequence=1&isAllowed=y
- Calle Díaz, E. B. (2022). Frameworks para el desarrollo web. *Informe de examen profesional*, 48. (U. N. Moquegua, Ed.) Moquegua, Perú.
- Cedeno, A., Catuto, A., & Rodas, J. (2021). El uso de aplicaciones web para gestión de clínicas veterinarias y su incidencia en la mejora de procesos administrativos. *Ecuadorian Sciencie Journal, 5*(4). doi:https://doi.org/10.46480/esj.5.4.174
- Lima Torres, S. (2021, Marzo 30). Componentes de revisión de estándar de arquitectura de datos para el gestor de bases de datos SQLite. *2*. (I. y. Software, Ed.) Cuba, Cuba. Retrieved 12 05, 2023, from https://www.redalyc.org/journal/6738/673870838002/html/#redalyc\_673870838002\_ref5
- Lozano, Y. A. (2021). Universidad de La Salle. *Guía metodológica para la toma de requerimientos en sistemas de información aplicando la norma IREB INTERNATIONAL REQUIREMENTS ENGINEERING BOARD*. Bogotá, Colombia. Retrieved 10 16, 2023, from https://ciencia.lasalle.edu.co/cgi/viewcontent.cgi?article=2066&context=sistemas\_informaci on\_documentacion
- Naciones Unidas. (2018). *La Agenda 2030 y los Objetivos de Desarrollo Sostenible Una oportunidad para América Latina y el Caribe.* Retrieved 10 12, 2023, from https://repositorio.cepal.org/server/api/core/bitstreams/cb30a4de-7d87-4e79-8e7aad5279038718/content
- Pérez Ibarra, S., Quispe, J. R., Mullicundo, F. F., & Lamas, D. A. (2021, 03 16). Herramientas y tecnologías para el desarrollo web desde el frontend al backend. Jujuy, Argentina. Retrieved 10 09, 2023, from http://sedici.unlp.edu.ar/bitstream/handle/10915/120476/Ponencia.pdf-PDFA.pdf?sequence=1&isAllowed=y
- Pressman, R. S. (2010). *Ingeniería del software un enfoque práctico* (Séptima edición ed.). México: McGRAW-HILL.
- ProgSoft.net. (n.d.). *PythonAnywhere*. Retrieved 10 13, 2023, from https://progsoft.net/es/software/pythonanywhere
- Ruiz, B., Ábrego, A., Vargas, J., & García, L. (2019). Hacia la automatización del proceso administrativo de la infraestructura Educativa del nivel básico en el estado de Tamaulipas. (T. N. México, Ed.) Ciudad Victoria, Tamaulipas, México. Retrieved 10 16, 2023, from https://www.itvictoria.edu.mx/oferta/posgrado2021/msistemas/Hacia%20la%20automatizaci %C3%B3n%20del%20proceso%20administrativo%20de%20la%20infraestructura%20educ ativa%20de%20nivel%20b%C3%A1sico%20en%20el%20Estado%20de%20Tamaulipas.pd f
- TecNM. (2019). *Programa de Desarrollo Institucional PDI 2019-2024.* Retrieved 10 10, 2023, from https://www.tecnm.mx/?vista=Programa\_Institucional
- Unesco & International Centre for Engineering Education. (2021). *Ingeniería para el desarrollo sostenible.* Retrieved 10 12, 2023, from https://unesdoc.unesco.org/ark:/48223/pf0000375634\_spa